#### **Hlavní téma** 25 praktických rad, jak vylepšit snímky podzimní přírody

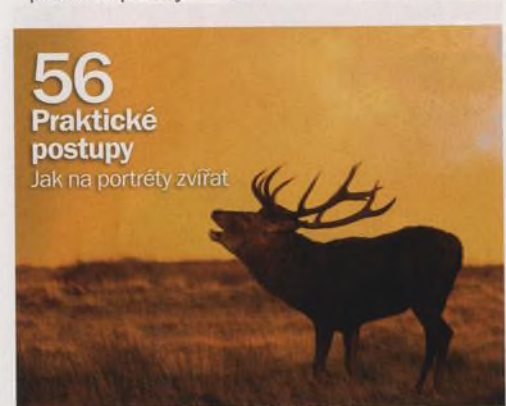

## **Digitální**

 $11 - 10 - 2006$ 

### **NA OBÁLCE**

#### 20 Jak se fotí podzim

Jde-li o přírodní krásy a rozmanitost, nemá podzim mezi ročními obdobími konkurenci. V hlavním tématu tohoto čísla si povíme vše potřebné o tom, jak se podzimní krajina nejlépe fotografuje.

#### 48 Radovan Schmucker

V rubrice profil čtenáře tentokrát představujeme fotografa Radovana Schmuckera z Karviné, jehož inspirací se stala industriálni krajina Ostravska.

#### 64 Techniky Photoshopu

Barvy můžete ve Photoshopu upravovat a opravovat několika způsoby.

### *magazín*

#### 74 Steve Brickies

Také patříte к těm, které láká svět profesionální fotografie, ale pracujete v úplně jiném oboru a máte pocit, že mezi profesionály nedokážete proniknout? V tom případě by vás životní příběh Steva Bricklese mohl zajímat. Začal jako realitní agent, nyní je jedním z nejuznávanějších módních fotografů v New Yorku.

Říjen

**číslo 43** www.digifotomag.cz

#### 81 Nové zrcadlovky

V rubrice Výbava přinášíme zprávy o pěti nových zrcadlovkách. Dvě z nich, Panasonic Lumix DMC-L1 a Nikon D80, jsme i otestovali. Kromě toho v této sekci najdete i test kompaktu Sony Cyber-shot H2.

## **Jak se fotí podzim**

Zachyťte podzimní explozi barev připravili jsme pro vás 25 rad a tipů

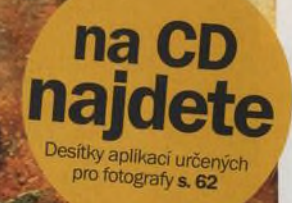

# Digitální Ríjen

### **CO SE DĚJE...**

#### 8 Jeleni v říji

Název měsíce října pochází, jak známo, ze slova říje, které označuje období největší aktivity vysoké zvěře. Přinášíme rady a tipy, jak zvěř fotografovat.

#### 12 Graham Watson

V roce 1977 se Graham Watson jako divák účastnil slavné Tour de France. Od té doby fotografuje cyklisty po celém světě.

#### 16 Výstavy

Nechejte se inspirovat tím nejzajímavějším, co se vystavuje v českých a moravských galeriích

#### 18 Práce se světlem

Podzimní světlo fotografiím přeje, to je známá věc. Máme pro vás několik rad, jak jej co možná nejlépe využít...

### **VAŠE SNÍMKY**

#### 45 Zoom

Jako každý měsíc můžete soutěžit o půlroční předplatné jednoho ze tří časopisů našeho vydavatelství

#### 48 Profil čtenáře

Tento měsíc představujeme čtenáře Radovana Schmuckera z Karviné

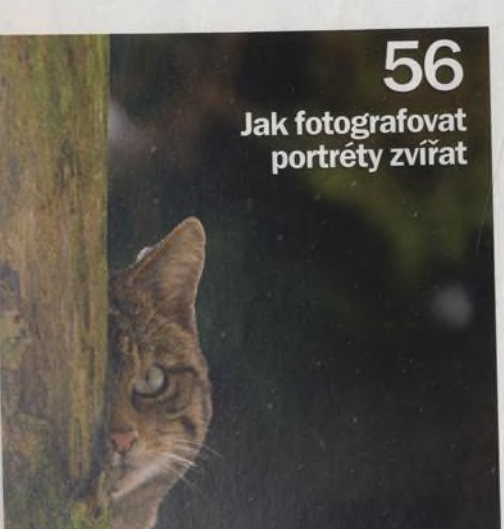

### magazin

#### 50 Fotoporadna

Tentokrát do křesla poradce usedl šéfredaktor tohoto časopisu Petr Špánek

#### 52 Fototéma

Nejlepší snímek na téma makrosvět nám zaslal David Křepelák a vyhrál fotobatoh značky Case Logic SLRC-4

### **TECHNIKY**

56 Jak fotografovat portréty zvířat Milovníkům snímků ptáků a zvířat nabízíme několik praktických rad našeho britského spolupracovníka, profesionálního fotografa Bena Halia

#### 64 Techniky Photoshopu

Barvy můžete ve Photoshopu upravovat a opravovat několika způsoby. Představíme vám šest z nich.

#### 72 Jak omezit chromatickou aberaci Všichni si přejeme fotografie plné sytých barev ale nechceme na nich nepřirozeně barevné obrysy. Ukážeme si, jak chromatickou aberaci

### **ROZHOVOR**

omezit.

74 Bývalý obchodník s realitami Steve Brickies začínal s fotografováním hotelů. V současné době patří к nejlepším módním fotografům v New Yorku...

### **VÝBAVA**

- 82 Canon E0S 400D
- 83 Adobe Photoshop Elements 5
- 84 Samsung GX-10
- 85 Pentax K10D
- 86 Nikon D80
- 90 Panasonic Lumix DMC-L1
- 94 Sony Cyber-shot H2
- 96 Přehled nejlepších produktů

### **PRAVIDELNĚ**

- 19 Dopisy<br>54 Poradr
- **Poradna** 
	- 62 Najdete na CD

## 86

### **Nikon D80**

**Steve Brickles** 

Je jedním z nejznámějších módních fotografů v New Yorku

Dlouho očekávaný nástupce D70/D70s je tady

**Nikon** 

**Sony Cyber-shot H2** Jaký je nejnovější superzoom od Sony?

 $580$ 

#### **Na CD**

Kompaktní disk, který přikládáme к časopisu, se radikálně změnil. Věříme, že se vám změny budou libit.

#### **Na webu**

Na našem webu [www.digifotomag.cz](http://www.digifotomag.cz) se můžete zapojit do diskuze či si nechat jinými čtenáři ohodnotit své fotografie

**Na obálce** Autorem fotografie na obálce je Alamy